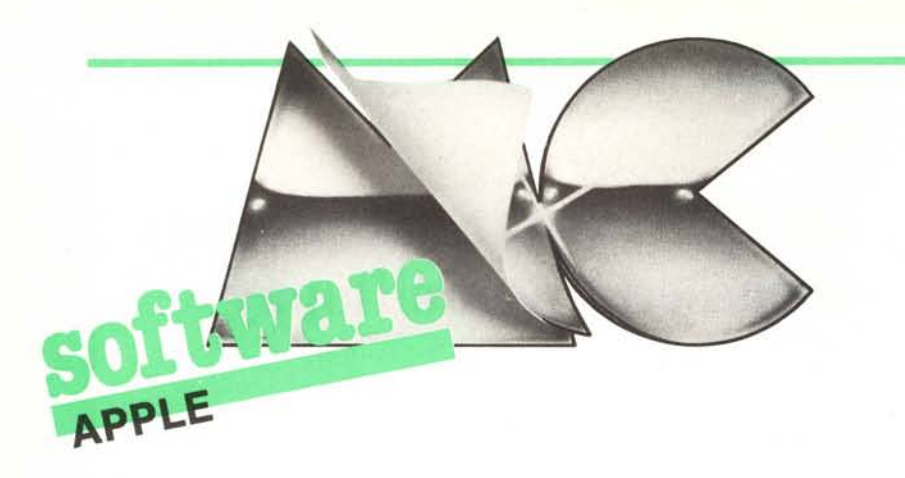

## **Print** Using

*Sono un vostro lettore dapochissimo tempo e vorrei sottoporvi un problema che non riesco a risolvere.*

*Sono programmatore in basic Applesoft ed ho esperienza in procedure a carattere gestionale.*

*Il problema, che secondo la concessionaria Apple che mi ha venduto il computer è irrisolvibile, è scaturito dalla necessità di effettuare su di un numero un troncamento alla terza cifra decimale senza arrotondamento.*

*Ho tentato di risolvere il problema in diversi modi come la routine seguente:*

A = numero da troncare 8 = numero troncato 10 let  $A = "123.459"$ 20 b = INT(A 1000)/1000

*questa routine funziona perfettamente se il numero da troncare ha tre o più cifre decimali; se ne ha di meno essa arrotonda il numero per difetto:*

*es. A =5.08 B=5.079*

*L'unico metodo che ha risposto meglio al problema è stato:*

- $5 A = 5.157$
- 10 LUNGHEZZA= LEN(STR\$(A))

20 FOR POSPUNTO = 1TO LUNGHEZZA 30 IF MID\$(STR\$(A).POSPUNTO,1)="."Goto

50 40 next POSPUNTO

50  $B = VAL(LEFT(STR$(A), POSTONTO + 3))$ 

*Questa routine per quanto bene funzioni ha alcuni difetti facilmente riscontrabili:*

- *1) Tempi lunghi di elaborazione*
- *2) Non gira bene su determinati numeri*
- *es. A* =5.157 *B=5.1570001*

*Qual è l'enigma di questa anomalia? Marco Bernardi - Napoli*

La spiegazione dell'anomalia riscontrata dal nostro lettore è purtroppo molto semplice: c'è un errore o per dirla all'americana un Bug nella routine INT( ) dell'Applesoft; anzi l'errore si trova nel Basic Microsoft (da cui è derivato l'Applesoft) e quindi si riscontrerà lo stesso difetto su tutte le macchine che ne fanno uso, ad esempio il Commodore 64.

Facendo vari tentativi si riesce con trucchi e IF sparse nel programma a correggere i numeri prima di passarli alla routine di stampa, ma in questo modo il tempo di esecuzione tende all'infinito. La mia routine in Basic presentata sul numero 14 risolveva infatti il problema ma rallentava un poco l'esecuzione.

Proprio mentre stavo per rifarla in linguaggio macchina un lettore, che già ha scritto su queste pagine, mi ha spedito un programma già bello e confezionato; la parola dunque a Marco Merler di Trento per illustrare il suo Print Using.

\* \* \*

La seguente routine serve per effettuare una stampa correttamente incolonnata dei numeri e utilizzando la notazione Italiana; cioè il punto come separatore delle migliaia e la virgola per i decimali. Consente di decidere sia lo spazio che deve occupare la parte intera che il fissaggio dei decimali che viene effettuato per troncamento.

Il programma si aggancia al comando & e la sintassi è la seguente:

## & nm\$, Fix, Dec

dove: nm\$ è un nome della stringa che contiene il numero da stampare, Fix sono le posizioni che deve occupare il numero fino alla virgola (esclusa) e Dec è il numero di decimali richiesto.

Nel caso che il numero da stampare superi la grandezza del campo prestabilito, il programma si arresta ed esce con un messaggio STRING TOO LONG ERROR IN ... seguito dal numero di riga in cui si è verificato l'overflow.

Per caricare il programma, dopo essere passati in ambiente Monitor con l'ormai consunta CALL-151, copiatevi il Dump di figura I, tornate al Basic con CTRL C, copiatevi e fate girare il programma in Basic,di figura 2 che controlla l'inserimento dei dati e, se i conti tornano, salva su disco il codice oggetto.

Quando dovrete usare la print using mettete, in testa al programma una riga con BRUN PRINT.USING e usate & al posto della print (vedi esempio di figu-ra 3). \_

0300- A9 OB 8D F6 03 A9 03 8D 0.308- F7 03 60 20 E3 DF AO 02 0310- B1 83 85 07 88 B1 83 85 0318- 06 88 B1 83 85 FA B1 06 0.320- C9 2E FO 05 C8 C4 FA DO 0328- F5 84 08 98 DO 02 E6 08 0330- AO 00 C9 03 90 05 E9 03 0338- C8 DO F7 85 FB 84 09 20<br>0340- AC 03 38 F5 09 F5 08 90 0340- AC 03 38 E5 09 E5 08 0348- 5E A8 FO 08 A9 A0 20 ED<br>0350- FD 88 DO FA A6 FB FO 1A 0350- FD 88 DO FA A6 FB FO 0358- B1 06 09 80 20 ED FD C8 0360- CA DO F5 A5 09 FO 1D A9 0368- AE 20 ED FD C6 09 A2<br>0370- D0 F6 A5 09 D0 07 A9 0370- DO E6 A5 09 DO 07 A9 BO 0378- 20 ED FD FO 07 A9 AO 20 0380- ED FD FO E8 84 08 20 AC 0388- 03 FO 1B A9 AC 20 ED FD 0390- A4 08 C8 A6 50 A9 B0 C4 0398- FA BO 05 B1 06 CB 09 80 03A0- 20 ED FD CA DO EF 60 A2 03AB- BO 4C 12 D4 20 B1 00 20 03AB- BO 4C 12 D4 20 B1 00 20<br>03B0- 67 DD 20 52 E7 A5 50 60

*cura di Valter di Dio*

*Figura / • Dump della routine Print Using.*

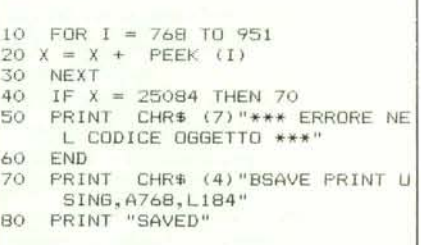

*Figura* 2 . *Programma di controllo esaltezza dei dati della routine Print Using.*

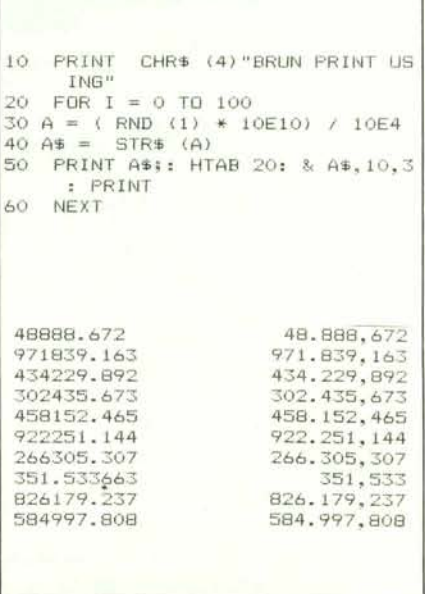

*Figura* 3·*Esempio di utilizzo della rOUline Print Using. Questo programmino inventa dei numeri che vengono stampati normalmente (a sinistra) e con il Print Using (a destra).*

## Compuprint Honeywell serie I:<br>ecco un bell'esempio<br>di diversificazione.

Le Compuprint serie I della Honeywell Information Systems Italia sono compatibili con tutti i sistemi. Progettate a Pregnana Milanese, sono prodotte negli stabilimenti di Caluso in Italia. La serie I si articola in 4 modelli: Lll l, LU CQ l, L32 CQ l, 34 CQ.

Compuprint Honeywell è una stampante. Ma non è una stampante come le altre. È diversa. Perchè Compuprint Honeywell, ad esempio, stampa in caratteri diversi e nelle dimensioni che di volta in volta occorrono. Su modulo continuo o su comune carta da lettera in più formati. E poi è più silenziosa. E permette anche una stampa di qualità: la doppia passata della nuova testina a nove aghi garantisce infatti una definizione maggiore per una migliore espressione grafica. Può stampare sia su foglio singolo che su modulo continuo senza avere limiti di carico per riga.

La serie I della Honeywell Information Systems Italia è più di una normale stampante. La sua compatibilità è infatti totale con tutti i sistemi, i microcomputer, i personal e con il software che per essi è stato creato. La sua rispondenza ai nuovi standard è quindi assoluta. Compuprint serie l della Honeywell Information Systems Italia ha anche dei modelli diversi: Lll I, Ll2 CQ I, L32 CQ I, 34 CQ. Compuprint serie I della Honeywell Information Systems Italia è la stampante diversa. Compuprint è venduta sul mercato OEM dalla Honeywell Information Systems Italia: Torino - Tel. 011/5719217

Milano - Tel. 02/69775208 69775204 Padova - Tel. 049/664400 Roma - Tel. 06/6517245 Napoli - Tel. 081/312193 ed è distribuita da: Data Base Viale Legioni Romane 5 20147 Milano - Tel. 02/4047946 Tlx. 315206 DAT BAS SDP Informatica Parco Primavera E/1 81022 Casagiove (Caserta) Tel. 0823/468945

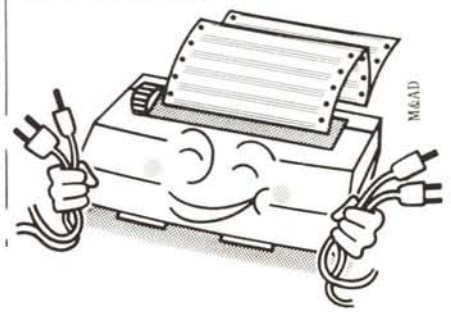